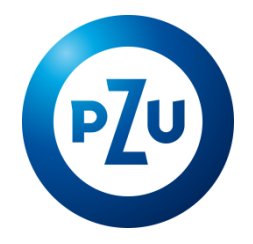

## 12.11.2020 r. Komunikat TFI PZU SA w sprawie zmiany Regulaminu korzystania z Serwisu inPZU

Towarzystwo Funduszy Inwestycyjnych PZU Spółka Akcyjna ogłasza o zmianach w Regulaminie korzystania

z Serwisu inPZU, w następującym zakresie:

- 1. W postanowieniu § 1 ust. 5 otrzymuje brzmienie:
	- 5. Regulamin określa sposób i warunki prowadzenia przez TFI PZU SA działalności w zakresie pośrednictwa w zbywaniu i odkupywaniu Jednostek Uczestnictwa kategorii O i R, a także Jednostek Uczestnictwa kategorii B w przypadku Umów Programu IKZE/IKE zawartych za pośrednictwem Dystrybutora, zgodnie z § 47 Rozporządzenia i z zastrzeżeniem § 3 ust. 5 Regulaminu.
- 2. W postanowieniu § 2 wszystkie punkty otrzymują kolejność wynikającą z porządku alfabetycznego oraz dodaje się według nowej numeracji pkt. 11, 12, 28, 32, 33, 47, 48, 51 w brzmieniu:
	- 11) **IKE** indywidualne konto emerytalne prowadzone dla Uczestnika na zasadach określonych w Umowie Programu IKZE/IKE;
	- 12) **IKZE** indywidualne konto zabezpieczenia emerytalnego prowadzone dla Uczestnika na zasadach określonych w Umowie Programu IKZE/IKE;
	- 28) **Program IKZE/IKE**  program prowadzony przez Fundusz inPZU, będący programem w rozumieniu Statutu Funduszu inPZU, oparty o zasady uczestnictwa określone w Umowie Programu IKZE/IKE;
	- 32) **Rejestr IKE** wyodrębniony w ramach Uczestnictwa zbiór Subrejestrów otwartych dla Uczestnika, który w ramach Programu IKZE/IKE zawarł z Funduszem inPZU Umowę o IKE;
	- 33) **Rejestr IKZE** wyodrębniony w ramach Uczestnictwa zbiór Subrejestrów otwartych dla Uczestnika, który w ramach Programu IKZE/IKE zawarł z Funduszem inPZU Umowę IKZE;
	- 47) **Umowa IKE** umowa o prowadzenie indywidualnego konta emerytalnego oferowanego przez Fundusz inPZU na zasadach określonych w Umowie Programu IKZE/IKE;
	- 48) **Umowa IKZE** umowa o prowadzenie indywidualnego konta zabezpieczenia emerytalnego oferowanego przez Fundusz inPZU na zasadach określonych w Umowie Programu IKZE/IKE;
	- 51) **Umowa Programu IKZE/IKE** umowa o uczestnictwo w Programie IKZE/IKE zawarta z Funduszem inPZU na warunkach określonych w regulaminie Programu IKZE/IKE w funduszu inPZU SFIO;
- 3. W postanowieniu § 2 pkt. 18 otrzymuje poniższe brzmienie, a w treści całego Regulaminu ilekroć mowa o Osobie uprawnionej, fraze "Osoba uprawniona" zastepuje się frazą "Osoba uprawniona PPK":
	- 18) **Osoba uprawniona PPK** osoba fizyczna wskazana przez Uczestnika PPK lub spadkobierca Uczestnika PPK, które, na zasadach określonych w Ustawie o PPK otrzymają środki zgromadzone na Rachunku PPK przez Uczestnika PPK w przypadku jego śmierci;
- 4. W postanowieniu § 2 pkt. 27 otrzymuje poniższe brzmienie, a w treści całego Regulaminu ilekroć mowa o Programie, frazę "Program" zastępuje się frazą "Program PZU Portfele Modelowe":
	- 27) **Program "PZU Portfele modelowe**" program inwestycyjny "PZU Portfele modelowe" prowadzony przez Fundusz inPZU, oparty o zasady uczestnictwa określone w §12;
- 5. W postanowieniu § 2 pkt. 30, 31, 49, 52 według nowej numeracji oraz klauzula zamykająca § 2 otrzymują brzmienie:
	- 30) **Regulamin** niniejszy Regulamin korzystania z Serwisu wraz z załącznikami, stanowiący regulamin świadczenia usług drogą elektroniczną w rozumieniu Ustawy o świadczeniu usług

drogą elektroniczną oraz regulamin, o którym mowa § 47 Rozporządzenia, z zastrzeżeniem § 3 ust. 5 Regulaminu;

- 31) **Rejestr** Portfel modelowy lub Portfel indywidualny lub Rejestr IKZE lub Rejestr IKE w Funduszu inPZU lub Rachunek PPK w Funduszu PPK inPZU; ilekroć w Regulaminie lub w Serwisie jest mowa o Rejestrze, w zależności od kontekstu, rozumie się przez to także Subrejestr w Subfunduszu;
- 49) **Umowa o prowadzenie PPK** umowa o prowadzenie pracowniczego planu kapitałowego zawarta z Funduszem PPK inPZU przez Podmiot zatrudniający działający w imieniu i na rzecz Uczestników PPK zatrudnionych w Podmiocie zatrudniającym;
- 52) **Usługa** usługa świadczona przez Towarzystwo za pośrednictwem Serwisu, polegająca na udostępnianiu informacji związanych z uczestnictwem w Funduszu oraz przyjmowaniu Zleceń w zakresie i na zasadach określonych w Regulaminie, z zastrzeżeniem § 3 ust. 5 Regulaminu, w oparciu o system teleinformatyczny dostarczany i utrzymywany przez Agenta Transferowego;

"Pozostałe terminy i określenia użyte w Regulaminie mają znaczenie nadane im w Prospektach informacyjnych i Statutach Funduszy, a w przypadku Funduszu PPK inPZU także w Umowie o prowadzenie PPK, a w przypadku Programu IKZE/IKE także w Umowie Programu IKZE/IKE."

- 6. W treści całego Regulaminu usuwa się publikatory aktów prawnych (numery Dzienników Ustaw).
- 7. W postanowieniu § 3 ust. 3 zdanie ostatnie otrzymuje brzmienie:

W ramach Uczestnictwa Użytkownik może posiadać wiele Portfeli modelowych lub Portfeli indywidualnych lub Rachunków PPK oraz jeden Rejestr IKE i jeden Rejestr IKZE.

- 8. W postanowieniu § 3 ust. 3a, 6, 8, 8a, 10 otrzymują brzmienie:
	- 3a. Jeżeli Użytkownik zamierzający przystąpić do Funduszu inPZU ma otwarte Uczestnictwo w Funduszu PPK inPZU, Rejestr inPZU, Rejestr IKE lub Rejestr IKZE jest otwierany w ramach tego Uczestnictwa. Jeżeli Uczestnik PPK ma otwarte Uczestnictwo w Funduszu inPZU, Rachunki PPK, Rejestry IKE lub Rejestry IKZE są otwierane w ramach tego Uczestnictwa..
	- 6. W Usłudze dostępne i widoczne są wyłącznie Rejestr inPZU, Rejestr IKE, Rejestr IKZE oraz Rachunki PPK.
	- 8. Warunki świadczenia Usługi drogą elektroniczną zawarte są w szczególności w ust. 2 oraz w § 4 i § 5 ust. 1, 4-4b i 6 oraz § 5a ust. 1-2 i 5 oraz § 5c ust. 1-3 i 5.
	- 8a. Sposób i warunki prowadzenia działalności Towarzystwa w zakresie pośrednictwa w zbywaniu i odkupywaniu Jednostek Uczestnictwa Funduszy, z zastrzeżeniem ust. 5, zawarte są w szczególności w § 5-5cb, § 6 ust. 9, § 8, § 9-9a oraz § 16-17.
	- 10. Korzystanie z Serwisu w zakresie, o którym mowa w:

1) § 9 ust. 1 i 2c – nie jest związane z obowiązkami podatkowymi obciążającymi Użytkownika,

2) § 9 ust. 2 i 2d – może być związane z obowiązkami podatkowymi, o których mowa w Prospekcie.

9. W postanowieniu § 3 ust. 12 zdanie ostatnie otrzymuje brzmienie:

W Usłudze udostępnione są jedynie Jednostki Uczestnictwa kategorii O i R, a także Jednostki Uczestnictwa kategorii B, w przypadku Umów Programu IKZE/IKE zawartych za pośrednictwem Dystrybutora.

- 10. W postanowieniu § 5 po ust. 4 dodaje się ust. 4a, 4b, 4c, 4d w brzmieniu:
	- 4a. W procesie Rejestracji, za pośrednictwem Serwisu Użytkownik może zawrzeć Umowę Programu IKZE/IKE w postaci elektronicznej, na warunkach opisanych w Umowie Programu IKZE/IKE.
	- 4b. W przypadku zawierania w procesie Rejestracji Umowy Programu IKZE/IKE, Użytkownik podaje również informacje oraz składa oświadczenia, o których mowa w Umowie Programu IKZE/IKE.
	- 4c. Użytkownik potwierdza wolę zawarcia Umowy Programu IKZE/IKE poprzez podanie Kodu SMS wysłanego na numer telefonu komórkowego wskazany w procesie Rejestracji.
	- 4d. Na adres poczty elektronicznej wskazany w procesie Rejestracji, Użytkownik otrzymuje informację o zamieszczeniu w Serwisie Umowy IKZE lub Umowy IKE oraz potwierdzenia zawarcia Umowy IKZE lub potwierdzenia zawarcia Umowy IKE. Umowa IKE lub Umowa IKZE

oraz ww. potwierdzenia dostępne są w Serwisie w zakładce "Moje Konto", sekcja "Umowy i formularze IKZE/IKE".

- 11. W postanowieniu § 5 ust. 5 otrzymują brzmienie:
	- 5. W przypadku, gdy Użytkownik jest już Uczestnikiem i wskaże inne dane osobowe lub dane teleadresowe niż dotychczas zarejestrowane w Rejestrze, dane mogą zostać przekazane do wyjaśnienia przez Agenta Transferowego, co może spowodować opóźnienie w realizacji otwarcia Rejestru inPZU, Rejestru IKE lub Rejestru IKZE lub konieczność aktualizacji danych przez Użytkownika.
- 12. W postanowieniu § 5 ust. 8 w pkt. 1 fraze: *"zgodnie z Rozporządzeniem"* zamienia się na: "zgodnie z Rozporządzeniem, z zastrzeżeniem § 3 ust. 5 Regulaminu".
- 13. W postanowieniu § 5 ust. 14 i 16 otrzymują brzmienie:
	- 14. Użytkownik staje się Uczestnikiem po nabyciu Jednostek Uczestnictwa. Do czasu potwierdzenia tożsamości Użytkownika w sposób określony w § 6 ust. 3, Użytkownik może korzystać z Serwisu jedynie w zakresie określonym w § 9 ust. 1 pkt. 3, 4, 6, 7, i ust. 2 pkt. 2, 10 i 11, ust. 2c pkt. 4, 5, 7, 8 oraz ust. 2d pkt. 10 i 11.
	- 16. W przypadku, gdy Użytkownik posiadający Rachunek PPK, Rejestr inPZU, Rejestr IKE lub Rejestr IKZE będzie próbował ponownie przejść proces Rejestracji i w procesie Rejestracji poda nazwisko, PESEL oraz numer telefonu komórkowego, otrzyma komunikat o konieczności weryfikacji posiadania konta w inPZU i logowaniu dotychczasowym Loginem i Hasłem.
- 14. W postanowieniu § 5a w ust. 8 pkt 1, 2 i 13 fraze: "Uzyskaj dostep do swojego rachunku PPK" zamienia się na: "Uzyskaj dostęp do swojego produktu".
- 15. Po postanowieniu § 5b dodaje się postanowienie § 5c w brzmieniu:

Rejestracja i zawarcie Umowy przez Uczestnika, który zawarł Umowę Programu IKZE/IKE za pośrednictwem Dystrybutora

§ 5c.

- 1. Za pośrednictwem Serwisu Użytkownik może uzyskać dostęp do Rejestru IKE lub Rejestru IKZE otwartych na podstawie Umowy Programu IKZE/IKE zawartej za pośrednictwem Dystrybutora.
- 2. Zawarcie Umowy następuje poprzez złożenie dyspozycji Rejestracji za pośrednictwem Serwisu.
- 3. Towarzystwo umożliwia zawarcie Umowy wszystkim osobom, które zawarły Umowę Programu IKZE/IKE za pośrednictwem Dystrybutora.
- 4. Do każdej osoby, która zawarła Umowę Programu IKZE/IKE za pośrednictwem Dystrybutora wysłana jest informacja zawierająca opis sposobu dokonania Rejestracji oraz Login.
- 5. Warunkiem zawarcia Umowy jest podanie w Umowie Programu IKZE/IKE zawartej za pośrednictwem Dystrybutora aktywnego numeru telefonu komórkowego zarejestrowanego na terenie Polski oraz adresu poczty elektronicznej Uczestnika. Podany numer oraz adres zostają dedykowane do operacji wykonywanych w Serwisie. Użytkownik zgadza się na otrzymywanie wiadomości tekstowych SMS oraz wiadomości e-mail wysyłanych w związku ze świadczeniem Usługi. Użytkownik przyjmuje do wiadomości i akceptuje fakt, że wskazane przez niego numer telefonu komórkowego i adres poczty elektronicznej będą wykorzystywane do przekazywania danych poufnych, w szczególności danych osobowych i stanowiących tajemnicę zawodową.
- 6. Proces Rejestracji i zawarcie Umowy przez osobę, która zawarła Umowę Programu IKZE/IKE za pośrednictwem Dystrybutora następuje poprzez stronę logowania Serwisu (opcja: Uzyskaj dostęp do swojego produktu):
	- 1) Użytkownik podaje dane identyfikujące: Login, PESEL lub datę urodzenia,
	- 2) Użytkownik nadaje sobie Hasło; stosuje się § 5 ust. 9,
	- 3) Użytkownik potwierdza wolę zawarcia Umowy poprzez podanie Kodu SMS wysłanego na numer telefonu komórkowego wskazany w Umowie Programu IKZE/IKE,
	- 4) Użytkownik akceptuje Regulamin oraz składa oświadczenia wymagane przy pierwszym logowaniu.
- 7. Osoba, która zawarła Umowę Programu IKZE/IKE za pośrednictwem Dystrybutora, a która nie otrzymała informacji, o której mowa w ust. 4, zawierającej Login, korzysta z opcji "Nie

otrzymałem loginu" i kontaktuje się z COK. Informacja zostaje wysłana ponownie na adres poczty elektronicznej wskazany w Umowie Programu IKZE/IKE.

- 8. Jeżeli Użytkownik nie otrzymał Kodu SMS autoryzującego nadanie Hasła, Użytkownik korzysta z opcji "Nie otrzymałem kodu SMS" i kontaktuje się z COK, które informuje Użytkownika o konieczności weryfikacji numeru telefonu komórkowego za pośrednictwem Dystrybutora.
- 9. Uczestnik posiadający Rejestr inPZU lub Uczestnik PPK, który zawarł Umowę Programu IKZE/IKE za pośrednictwem Dystrybutora, nie musi ponownie składać dyspozycji Rejestracji i może uzyskać dostęp Rejestru IZKE lub Rejestru IKE w Serwisie za pomocą posiadanego Loginu i Hasła.
- 10. W przypadku, gdy Uczestnik posiadający Rejestr inPZU, który zawarł Umowę Programu IKZE/IKE za pośrednictwem Dystrybutora, będzie próbował ponownie przejść proces Rejestracji (opcja: Uzyskaj dostęp do swojego produktu, Pierwsze Logowanie) i poda Login, PESEL lub datę urodzenia, przy próbie autoryzacji nowego Hasła Kodem SMS, otrzymuje komunikat o konieczności weryfikacji posiadania konta w Serwisie i logowaniu dotychczasowym Loginem i Hasłem.
- 11. Do procesu Rejestracji przez osobę, która zawarła Umowę Programu IKZE/IKE za pośrednictwem Dystrybutora, stosuje się odpowiednio § 5 ust. 12-13.
- 16. W postanowieniu § 6 ust. 1 zdanie pierwsze otrzymuje brzmienie:

Minimalna pojedyncza wpłata na nabycie Jednostek Uczestnictwa na Rejestr inPZU, na Rejestr IKE lub na Rejestr IKZE wynosi 100 zł.

- 17. W postanowieniu § 6 po ust. 1 dodaje się ust 1a w brzmieniu:
	- 1a. Wpłaty na Rejestr IKE lub na Rejestr IKZE mogą być dokonywane w formie Przyjęcia Wypłaty Transferowej z odpowiednio IKE lub IKZE prowadzonego w innej instytucji finansowej. Jeżeli rejestr IKZE lub Rejestr IKE zostały otwarte poprzez przeniesienie środków z innej instytucji finansowej, kolejne wpłaty na Rejestr IKE lub Rejestr IKZE, mogą być dokonywane po rozliczeniu Przyjęcia Wypłaty Transferowej.
- 18. W postanowieniu § 6 ust. 2 otrzymuje brzmienie:
	- 2. W celu weryfikacji tożsamości Użytkownika zgodnie z Ustawą o przeciwdziałaniu praniu pieniędzy, pierwsza wpłata na nabycie Jednostek Uczestnictwa na Rejestr inPZU, Rejestr IKE lub Rejestr IKZE musi zostać dokonana z prowadzonego przez bank mający siedzibę na terytorium Rzeczpospolitej Polskiej, należącego do Użytkownika rachunku bankowego, którego numer oraz dane towarzyszące w zakresie dotyczącym imienia i nazwiska posiadacza są zgodne z danymi Użytkownika podanymi w procesie Rejestracji.
- 19. W postanowieniu § 6 po ust. 4a dodaje się ust 4b w brzmieniu:
	- 4b. Ograniczenia wskazane w ust. 2-4 nie mają zastosowania do Rejestru IKE i Rejestru IKZE otwartych na podstawie Umowy Programu IKZE/IKE zawartej za pośrednictwem Dystrybutora.
- 20. W postanowieniu § 6 ust. 5, 6, 9, 10 i 10b otrzymują brzmienie:
	- 5. Po potwierdzeniu tożsamości Użytkownika w sposób określony w ust. 3, kolejne wpłaty na nabycie Jednostek Uczestnictwa na Rejestr inPZU, Rejestr IKE lub Rejestr IKZE mogą być dokonywane z innych rachunków bankowych niż rachunek, o którym mowa w ust. 2.
	- 6. Po potwierdzeniu tożsamości Użytkownika w sposób określony w ust. 3, Użytkownik może dokonywać kolejnych wpłat na nabycie Jednostek Uczestnictwa na Rejestr inPZU, Rejestr IKE lub Rejestr IKZE w dowolnie wybranych przez siebie terminach.
	- 9. Przy zbywaniu, odkupywaniu i zamianie Jednostek Uczestnictwa kategorii O w ramach Rejestru inPZU oraz w ramach Rachunków PPK, a także Jednostek Uczestnictwa kategorii R w ramach Rejestru IKE lub Rejestru IKZE, nie są pobierane opłaty manipulacyjne.
	- 10. W przypadku Użytkownika będącego osobą fizyczną, domyślnym rachunkiem bankowym do wypłaty środków z tytułu odkupienia Jednostek Uczestnictwa z Rejestru inPZU, Rejestru IKE oraz Rejestru IKZE jest rachunek bankowy, z którego Użytkownik dokonał pierwszej wpłaty, o której mowa ust. 2, chyba że Użytkownik wskazał w Zleceniu zmiany danych inny rachunek bankowy jako domyślny do wypłaty środków.
	- 10b. Rachunkiem bankowym do wypłaty środków z tytułu odkupienia Jednostek Uczestnictwa z Rejestru inPZU, Rejestru IKE, Rejestru IKZE oraz z Rachunków PPK może być wyłącznie

rachunek bankowy prowadzony przez bank mający siedzibę na terytorium Rzeczpospolitej Polskiej.

- 21. W postanowieniu § 6 po ust. 10b dodaje się ust. 10c w brzmieniu:
	- 10c. W przypadku Użytkownika, który nie dokonywał wpłaty, o której mowa w ust. 2, a który zawarł Umowę Programu IKZE/IKE za pośrednictwem Dystrybutora, domyślnym rachunkiem bankowym do wypłaty środków z tytułu odkupienia Jednostek Uczestnictwa jest rachunek bankowy wskazany w Umowie Programu IKZE/IKE zawartej za pośrednictwem Dystrybutora. Numer rachunku bankowego wskazany w Umowie Programu IKZE/IKE zawartej za pośrednictwem Dystrybutora zapisywany jest w Serwisie w zakładce "Moje konto" w sekcji "Rachunki bankowe".
- 22. W postanowieniu § 6 ust. 11 otrzymuje brzmienie:
	- 11. Kwota przekazywana na rachunek bankowy Uczestnika w związku z odkupieniem może być pomniejszona o podatek dochodowy, który zgodnie z przepisami prawa obowiązany jest pobrać Fundusz jako płatnik podatku, a w przypadku PPK, może być pomniejszona również o inne obciążenia publiczno-prawne, o których mowa w Umowie o prowadzenie PPK, a w przypadku IKZE i IKE, może być pomniejszona również o inne obciążenia publiczno-prawne, o których mowa w Umowie Programu IKZE/IKE.
- 23. W postanowieniu § 9 ust. 2 zdanie wstępne oraz pkt. 1 i 2 otrzymują brzmienie:
	- 2. Serwis umożliwia składanie następujących Zleceń w odniesieniu do Rejestru inPZU, udostępnianych w ramach Usługi, z zastrzeżeniem ust. 2a:

1) dyspozycja Rejestracji (zlecenie otwarcia Portfela modelowego lub Portfela indywidualnego w Funduszu),

2) Zlecenie otwarcia kolejnego Portfela modelowego lub Portfela indywidualnego (opcja DODAJ PRODUKT),

24. W postanowieniu § 9 ust. 2 po pkt. 2 dodaje się pkt. 2a w brzmieniu:

2a) Zlecenie zawarcia Umowy Programu IKZE/IKE (opcja DODAJ PRODUKT),

- 25. W postanowieniu § 9 po ust. 2b dodaje się ust. 2c i 2d w brzmieniu:
	- 2c. Serwis umożliwia dostęp Użytkownika do następujących informacji w odniesieniu do Rejestru IKE i Rejestru IKZE:
		- 1) sprawdzenia stanu Rejestru IKE lub Rejestru IKZE,
		- 2) sprawdzenia historii zrealizowanych transakcji,
		- 3) pobrania Umowy IKE i potwierdzenia zawarcia Umowy IKE lub pobrania Umowy IKZE i potwierdzenia zawarcia Umowy IKZE,
		- 4) uzyskania informacji o nabywaniu i zbywaniu Jednostek Uczestnictwa,
		- 5) uzyskania informacji o rocznych limitach wpłat do IKE i do IKZE,
		- 6) uzyskania informacji o pozostałym w danym roku limicie wpłat do posiadanego Rejestru IKE lub Rejestru IKZE,
		- 7) stworzenia i monitorowania "Moich celów" z zastrzeżeniem § 10 ust. 4,
		- 8) sprawdzenia wycen Jednostek Uczestnictwa Funduszu.
	- 2d. Serwis umożliwia składanie następujących Zleceń w odniesieniu do Rejestru IKE i Rejestru IKZE, udostępnianych w ramach Usługi:
		- 1) dyspozycja Rejestracji (zlecenie zawarcia Umowy Programu IKZE/IKE), w ramach której Użytkownik może przystąpić:
		- a) tylko do IKZE (bez możliwości przeniesienia IKZE z innej instytucji finansowej),
		- b) tylko do IKE (bez możliwości przeniesienia IKE z innej instytucji finansowej),
		- c) jednocześnie do IKZE i IKE (bez możliwości przeniesienia jednocześnie obu produktów z innej instytucji finansowej),
		- d) jednocześnie do IKZE i IKE (z możliwością przeniesienia jednego z produktów Przyjętą Wypłatą Transferową z innej instytucji finansowej).
- 2) Zlecenie zawarcia Umowy Programu IZKE/IKE dla zalogowanego Użytkownika, poprzez opcję DODAJ PRODUKT, w której Użytkownik może przystąpić:
- a) tylko do IKZE (w tym również z możliwością przeniesienia IKZE z innej instytucji finansowej, o ile została potwierdzona tożsamość Użytkownika zgodnie z § 6 ust. 2-3),
- b) tylko do IKE (w tym również z możliwością przeniesienia IKE z innej instytucji finansowej, o ile została potwierdzona tożsamość Użytkownika zgodnie z § 6 ust. 2-3),
- c) jednocześnie do IKZE i IKE (w tym również z możliwością przeniesienia obu produktów Przyjętą Wypłatą Transferową z innych instytucjach finansowych, o ile została potwierdzona tożsamość Użytkownika zgodnie z § 6 ust. 2-3, albo z możliwością przeniesienia jednego z produktów Przyjętą Wypłatą Transferową z innej instytucji finansowej).
- 3) Zlecenie otwarcia drugiego produktu w ramach Programu IKZE/IKE (opcja DODAJ IKE lub opcja DODAJ IKZE),
- 4) Zlecenie nabycia Jednostek Uczestnictwa (opcja DOKUP) bezpośrednio do Rejestru IKE lub bezpośrednio do Rejestru IKZE, zgodnie z aktualną alokacją określoną przez Użytkownika odpowiednio dla Rejestru IKE lub Rejestru IKZE,
- 5) Zlecenie nabycia Jednostek Uczestnictwa (opcja DOKUP DO IKZE/IKE) do Programu IKZE/IKE, jeżeli Użytkownik posiada zarówno Rejestr IKE jak i Rejestr IKZE,
- 6) Zlecenie zmiany alokacji zgromadzonych środków na Rejestrze IKE lub na Rejestrze IKZE (opcja EDYTUJ – ZMIANA ALOKACJI ZGROMADZONCYH ŚRODKÓW), z opcją dodania kolejnego Subfunduszu (opcja DODAJ NOWY FUNDUSZ),
- 7) Zlecenie zmiany podziału przyszłych wpłat na Rejestr IKE lub na Rejestr IKZE (opcja EDYTUJ – ZMIANA PRZYSZŁYCH WPŁAT), z opcją dodania kolejnego Subfunduszu (opcja DODAJ NOWY FUNDUSZ),
- 8) Zlecenie zmiany alokacji zgromadzonych środków wraz z jednoczesną zmianą alokacji przyszłych wpłat na Rejestrze IKE lub Rejestrze IKZE (opcja EDYTUJ – ZAMIANA ALOKACJI ŚRODKÓW I WPŁAT), z opcją dodania kolejnego Subfunduszu (opcja DODAJ NOWY FUNDUSZ),
- 9) Zlecenie zmiany danych (z wyłączeniem zmiany numeru PESEL, daty urodzenia i zmiany imienia),

10)Zlecenie zmiany Hasła,

11)Zlecenie nadania i zmiany Przyjaznego Loginu,

12)Zlecenie dodania, usunięcia i zmiany domyślnego rachunku bankowego do odkupień/ wypłat (z zastrzeżeniem pozostawienia przynajmniej jednego rachunku.

## 26. W postanowieniu § 9 ust. 3 i 4 otrzymują brzmienie:

- 3. Składanie Zleceń jest możliwe wyłącznie w ramach Rejestru inPZU, Rejestru IKE lub Rejestru IKZE.
- 4. Każde Zlecenie złożone przez Użytkownika, za wyjątkiem Zlecenia nabycia Jednostek Uczestnictwa na istniejące Portfele modelowe, Portfele indywidualne, Rejestry IKE lub Rejestry IKZE musi zostać potwierdzone Kodem SMS przesłanym na numer telefonu komórkowego dedykowany do operacji wykonywanych w Serwisie, z zastrzeżeniem § 8 ust. 4 pkt. 1). Błędne wprowadzenie Kodu SMS lub wprowadzenie Kodu SMS o błędnej liczbie porządkowej powoduje konieczność potwierdzenia Zlecenia nowym Kodem SMS. Brak poprawnego potwierdzenia Zlecenia skutkuje uznaniem go za nie przyjęte i nieprzekazaniem go do realizacji.

## 27. W postanowieniu § 9 ust. 7 zdanie pierwsze otrzymuje brzmienie:

Użytkownik lub Pełnomocnik inPZU może odwołać Zlecenia określone w ust. 2 pkt. 5-7 oraz ust. 2d pkt. 6-8, do momentu przekazania tych zleceń do realizacji do Agenta Transferowego. Użytkownik nie może odwołać pozostałych Zleceń określonych w ust. 2 i 2d.

28. W postanowieniu § 9 ust. 12 pkt 1 otrzymuje brzmienie:

1) Zleceń, o których mowa w ust. 2 pkt. 3-9, 12 i 13 oraz ust. 2d pkt. 4, 6-9 i 12.

29. W postanowieniu § 9 ust. 13 otrzymuje brzmienie:

- 13. Użytkownik będący Uczestnikiem PPK, który nie posiada Rejestru inPZU, Rejestru IKE lub Rejestru IKZE może nabyć Jednostki Uczestnictwa Funduszu inPZU. Nie musi przechodzić procesu Rejestracji, natomiast stosuje się § 5 ust. 2-4, 7-8 i 14-15, a w przypadku zawarcia Umowy Programu IKZE/IKE za pośrednictwem Dystrybutora, stosuje się § 5c.
- 30. W postanowieniu § 9b ust. 7 w pkt. 2 kropkę zastępuje się przecinkiem i dodaje się pkt. 3 i 4 w brzmieniu:

3) reset hasła w Serwisie mojePZU;

4) czasowe zablokowanie usługi udostępnianej za pośrednictwem Serwisu mojePZU.

- 31. W postanowieniu § 10 ust. 4 otrzymuje brzmienie:
	- 4. Stopień realizacji "Moich Celów" w ramach udostępnianej w Serwisie możliwości tworzenia przez Użytkownika i monitorowania celów inwestycji, obrazuje wyłącznie udział wartości zgromadzonych przez Użytkownika Jednostek Uczestnictwa w ramach Rejestru inPZU, Rejestru IKE lub Rejestru IKZE w wartości celu inwestycji zdefiniowanego przez Użytkownika.
- 32. W postanowieniu § 17 zmienia ust. 1 pkt. 4 otrzymuje brzmienie:

4) zmiana powszechnie obowiązujących przepisów prawa regulujących Usługę lub funkcjonowanie Funduszu lub produktów oferowanych przez Fundusz w ramach Usługi lub <sup>m</sup>ających wpływ na wykonywanie Umowy lub Regulaminu;

33. W postanowieniu § 18 ust. 1 pkt. 4 otrzymuje brzmienie:

4) upływu terminu 90 dni od dnia realizacji Zlecenia odkupienia ostatnich Jednostek Uczestnictwa zapisanych na Rejestrze inPZU, Rejestrze IKZE lub Rejestrze IKE jeżeli w terminie tym nie nastąpiło nabycie Jednostek Uczestnictwa na Rejestrze inPZU, Rejestrze IKZE lub rejestrze IKE, a Użytkownik nie jest Uczestnikiem PPK;

34. W postanowieniu § 18 ust. 3 pkt. 5 otrzymuje brzmienie:

5) zmiana powszechnie obowiązujących przepisów prawa regulujących Usługę lub funkcjonowanie Funduszu lub produktów oferowanych przez Fundusz w ramach Usługi lub mających wpływ na wykonywanie Umowy lub Regulaminu, jeżeli w wyniku takich zmian zaistnieje potrzeba zaprzestania świadczenia Usługi przez Towarzystwo;

- 35. W postanowieniu § 18 ust. 4 otrzymuje brzmienie:
	- 4. Rozwiązanie Umowy nie skutkuje odkupieniem Jednostek Uczestnictwa zapisanych na Rejestrze inPZU, Rejestrze IKE lub Rejestrze IKZE lub Rachunku PPK ani utratą statusu Uczestnika. W takim wypadku składanie Zleceń w odniesieniu do tych Jednostek Uczestnictwa następuje w sposób określony w § 9 ust. 12 lub w § 9a ust. 7.
- 36. W postanowieniu § 19 ust. 1 otrzymuje brzmienie:
	- 1. Towarzystwo przekazuje Użytkownikowi informacje wynikające z realizacji Umowy oraz wynikające z realizacji Umowy o prowadzenie PPK oraz Umowy Programu IKZE/IKE, w szczególności informacje z potwierdzeniem złożenia i realizacji Zleceń, na adres poczty elektronicznej dedykowany do operacji wykonywanych w Serwisie, lub za pośrednictwem Serwisu, o ile Serwis to umożliwia, z zastrzeżeniem pozostałych postanowień Regulaminu oraz z uwzględnieniem wymogów wynikających z przepisów prawa, w tym dotyczących obowiązku przekazywania informacji na Trwałym nośniku informacji.

## 37. W postanowieniu § 20 ust. 6 otrzymuje brzmienie:

6. Zgodnie z art. 40 ust. 6 pkt 2 Ustawy z dnia 30 maja 2014 r. o prawach konsumenta Uczestnikowi nie przysługuje prawo odstąpienia od umowy uczestnictwa w Funduszu, przy czym Uczestnik ma w każdym czasie prawo złożenia żądania odkupienia Jednostek Uczestnictwa, z zastrzeżeniem, że odkupienie Jednostek Uczestnictwa Funduszu PPK inPZU jest możliwe wyłącznie na zasadach określonych w Ustawie o PPK i Umowie o prowadzenie PPK, a odkupienie Jednostek Uczestnictwa z Rejestru IKE lub z Rejestru IKZE jest możliwe wyłącznie na zasadach określonych w Umowie Programu IKZE/IKE.

- 38. W treści Załącznika nr 2 do Regulaminu korzystania z Serwisu inPZU w postanowieniu § 1 nowe brzmienie otrzymuje ust. 3 pkt 3:
	- 3) Wystawcą certyfikatu o numerze seryjnym 65 c3 e2 34 26 32 33 6e a5 51 67 cd 68 6f 37 48 jest Certum Extended Validation CA SHA2

**Powyższe zmiany Regulaminu wchodzą w życie z dniem 12 listopada 2020 roku. Pozostałe postanowienia Regulaminu nie ulegają zmianie.**